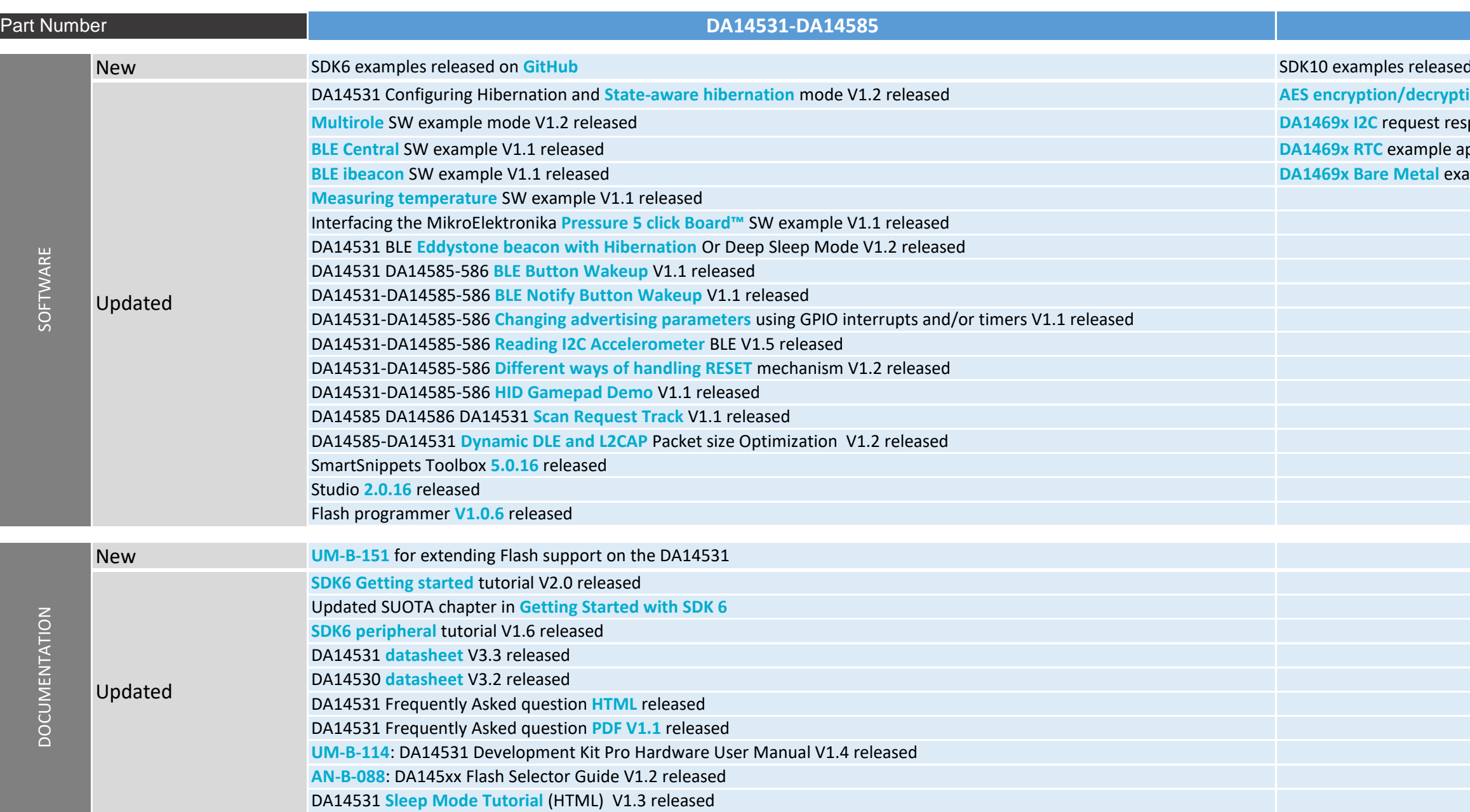

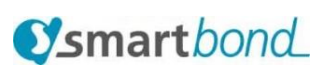

## **DA1469x**

## d on GitHub

- **kion & HASH example using secured keys V1.1 released**
- ponse example application V1.1 released
- pplication V1.1 released
- ample application V1.1 released

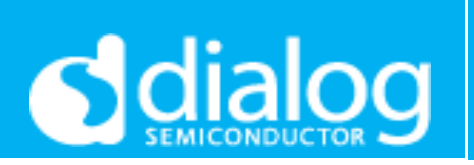

## **New Resources & Software Examples**